# Zusammenfassung Modul 104

Datenmodell implementieren

Copyright © by Janik von Rotz **Version: 01.00** Version: 01.00

Freigabe: 20.05.11

# **Inhaltsverzeichnis**

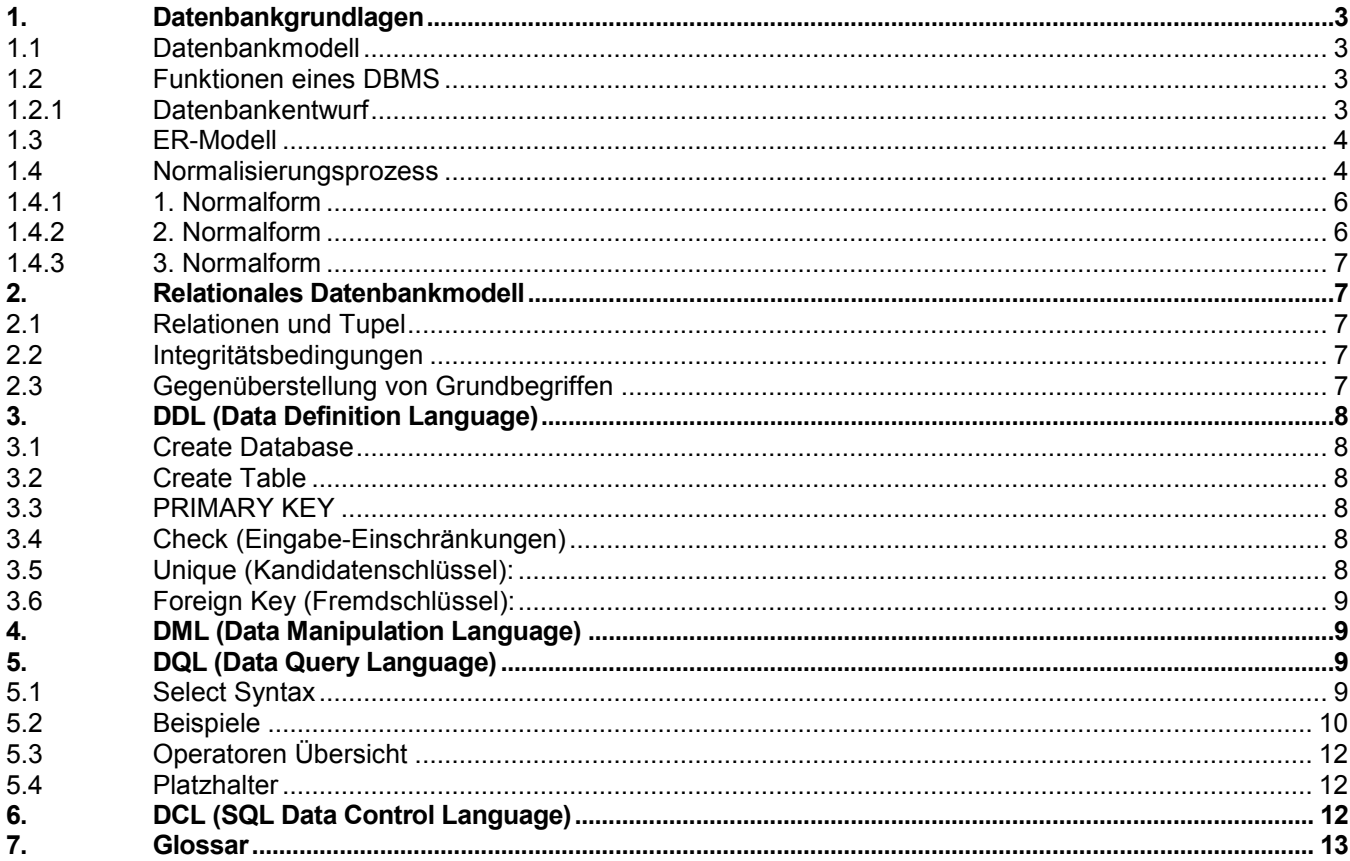

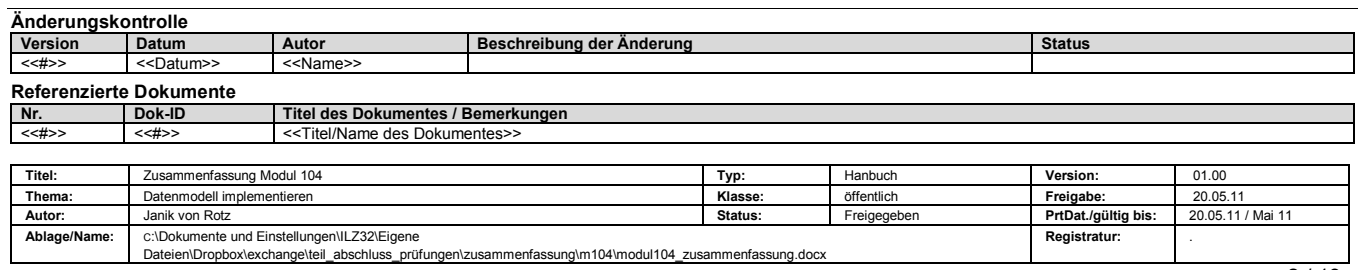

# <span id="page-2-0"></span>1. Datenbankgrundlagen

### <span id="page-2-1"></span>1.1 Datenbankmodell

Grundlage für die Strukturierung der Daten und ihrer Beziehungen zueinander ist das Datenbankmodell, das durch den DBMS-Hersteller festgelegt wird. Je nach Datenbankmodell muss das Datenbankschema an bestimmte Strukturierungsmöglichkeiten angepasst werden:

- **hierarchisch:** Die Datenobjekte können ausschließlich in einer Eltern-Kind-Beziehung zueinander stehen.
- **netzwerkartig:** Die Datenobjekte werden miteinander in Netzen verbunden.
- **relational:** Die Daten werden zeilenweise in Tabellen verwaltet. Es kann beliebige Beziehungen zwischen Daten geben. Sie werden durch Werte bestimmter Tabellenspalten festgelegt.
- **objektorientiert:** Die Beziehungen zwischen Datenobjekten werden vom Datenbanksystem selbst verwaltet. Objekte können Eigenschaften und Daten von anderen Objekten erben.

Es existiert eine Vielzahl von Misch- und Nebenformen, wie zum Beispiel das objektrelationale Modell.

#### <span id="page-2-2"></span>1.2 Funktionen eines DBMS

Die wesentlichen Funktionen von heutigen Datenbankmanagementsystemen sind:

- Speicherung, Überschreibung und Löschung von Daten
- Verwaltung der Metadaten
- Vorkehrungen zur Datensicherheit
- Vorkehrungen zum Datenschutz
- Vorkehrungen zur Datenintegrität
- Ermöglichung des Mehrbenutzerbetriebs durch das Transaktionskonzept
- Optimierung von Anfragen
- Ermöglichung von Triggern und Stored Procedures
- Bereitstellung von Kennzahlen über Technik und Betrieb des DBMS

#### 1.2.1 Datenbankentwurf

- <span id="page-2-3"></span>Anforderungsanalyse und spezifikation (Herausfinden was gewollt wird)
- Konzeptueller Entwurf (ER-Diagramm, Beschreibung etc.)
- Logischer Entwurf (Umsetzung in ein Daten-Modell wie z.B. das Relationelle)
- Datendefinition (Implementierung des Schemas mit DDL)
- Physischer Entwurf (Tuning, Indexe u.s.w)
- Wartung und Dokumentation

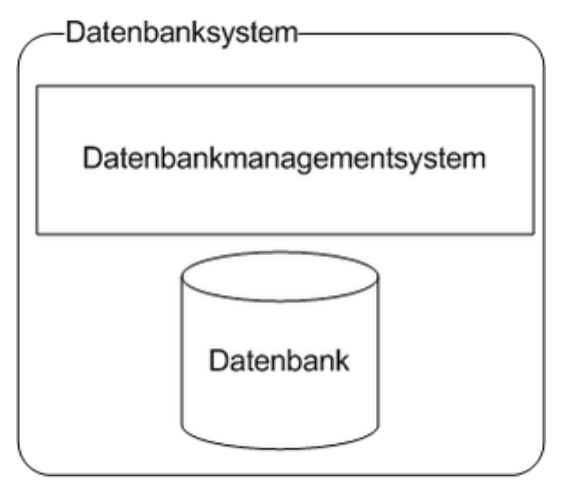

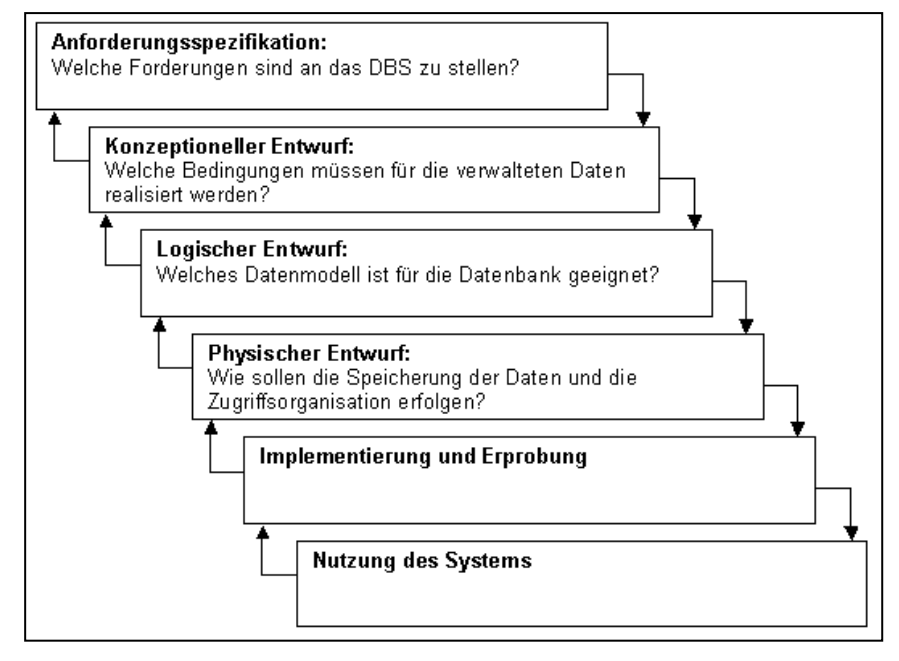

#### <span id="page-3-0"></span>1.3 ER-Modell

Ein einfaches Modell als Beispiel

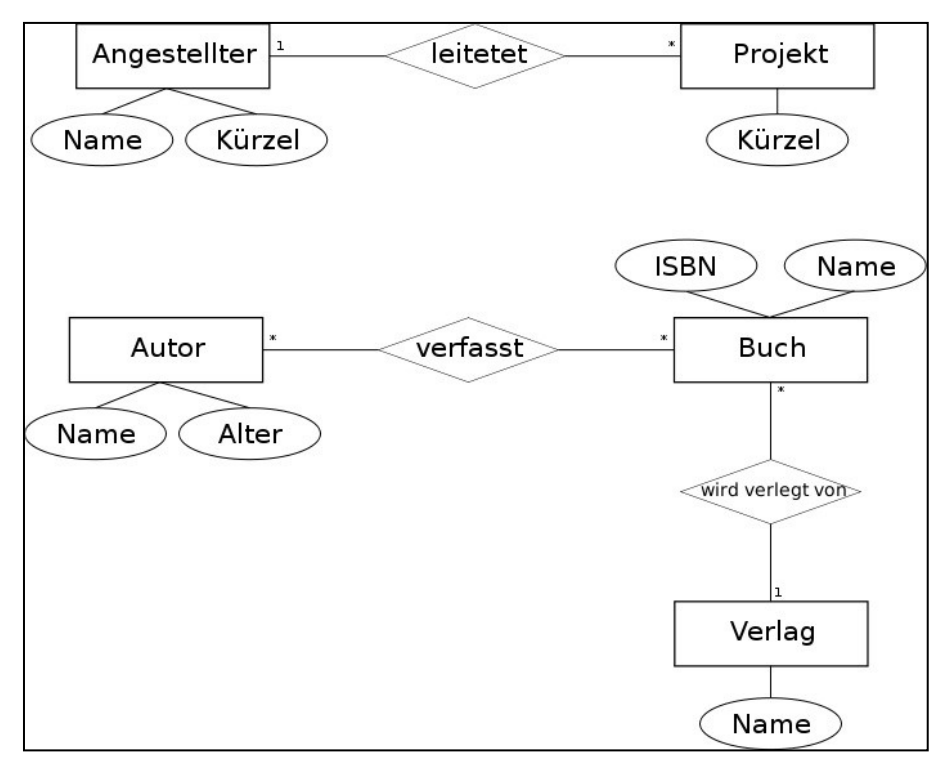

### <span id="page-3-1"></span>1.4 Normalisierungsprozess

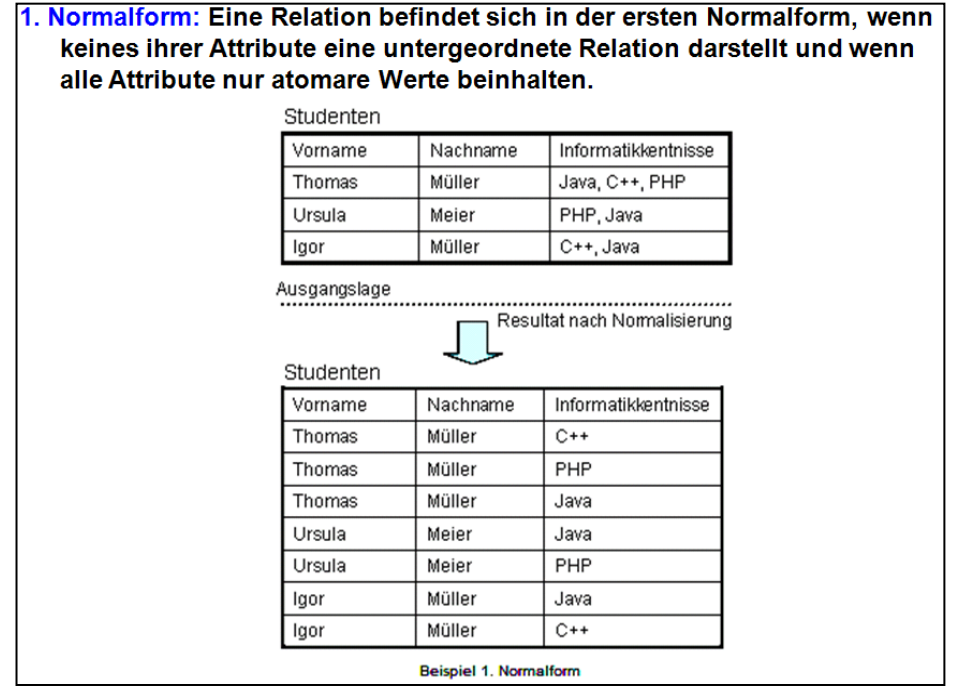

2. Normalform: Laut Definition muß die Datenbank immer zuerst in die erste Normalform versetzt werden, bevor man diese in die 2. Normalform versetzen kann. Hierbei müssen alle nicht zum Schlüssel gehörenden Attribute von diesem voll funktional abhängig sein. Besteht ein Schlüssel aus mehreren Teilschlüsseln, so ist das Element aus dem Datensatz herauszuziehen, welches nur von einem Teilschlüssel abhängt.

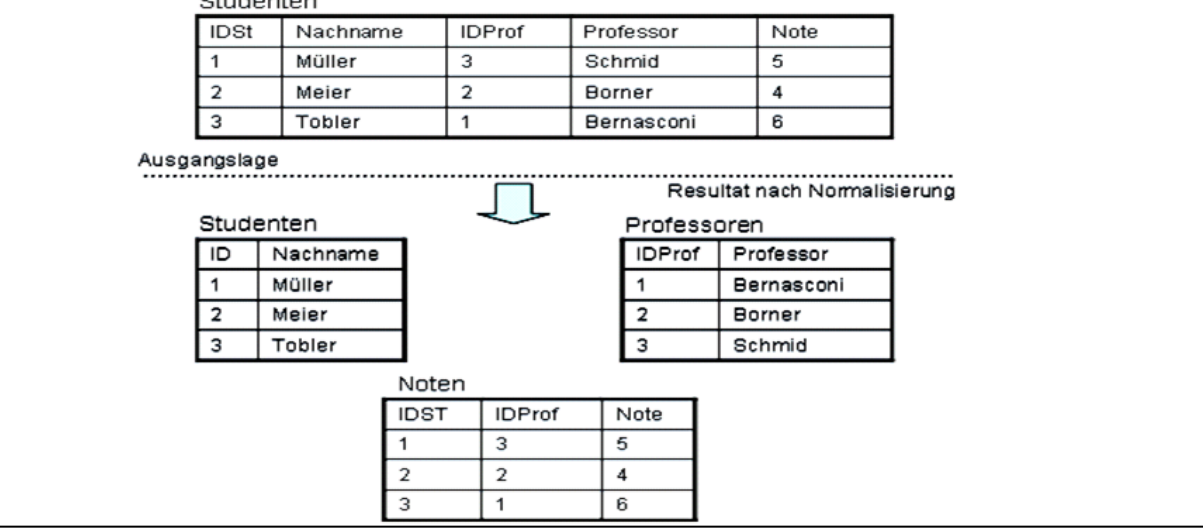

3. Normalform: Zusätzlich zur 2. Normalform gilt für jeden Schlüssel: Alle nicht zum Schlüssel gehörende Attribute sind nicht von diesem transitiv abhängig. Das bedeutet, daß alle Attribute nur vom Schlüsselattribut, nicht aber von anderen Attributen abhängig sein. Eine Abhängigkeit zwischen den Attributen muß aufgelöst werden.

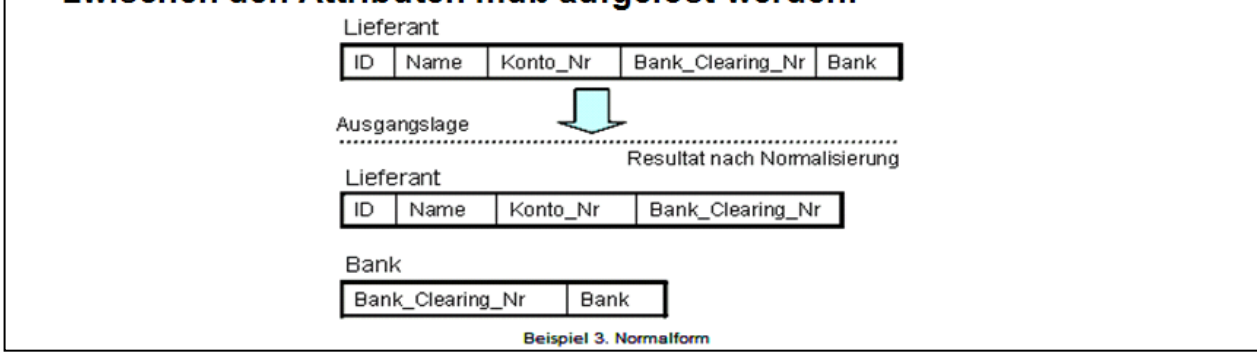

#### <span id="page-5-0"></span>1.4.1 1. Normalform

Eine Relation R ist (1NF), wenn alle Attribute nur atomare Werte enthalten.

Studenten

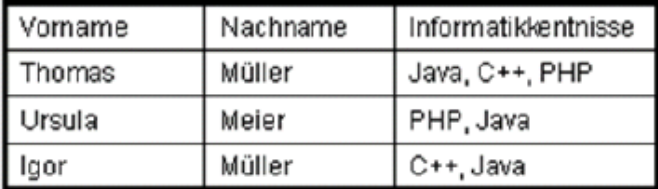

Ausgangslage

Resultat nach Normalisierung

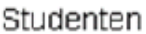

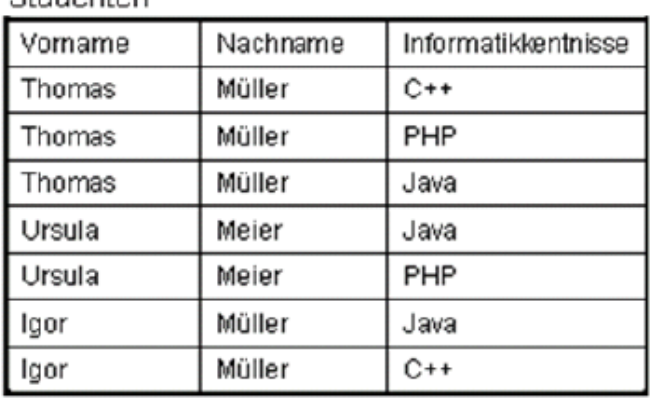

#### Beispiel 1. Normalform

Lösen Sie alle Tupel, die mehrwertige Attribute enthalten, auf, in dem Sie Tupel erzeugen, die nur einfache Attribute enthalte,

durch Duplizieren der ursprünglichen Tupel

### <span id="page-5-1"></span>1.4.2 2. Normalform

Eine Relation R mit Primärschlüssel S ist (2NF), wenn sie (1NF) ist und jedes Nicht-Schlüssel-Attribut voll funktional abhängig vom Primärschlüssel S ist.

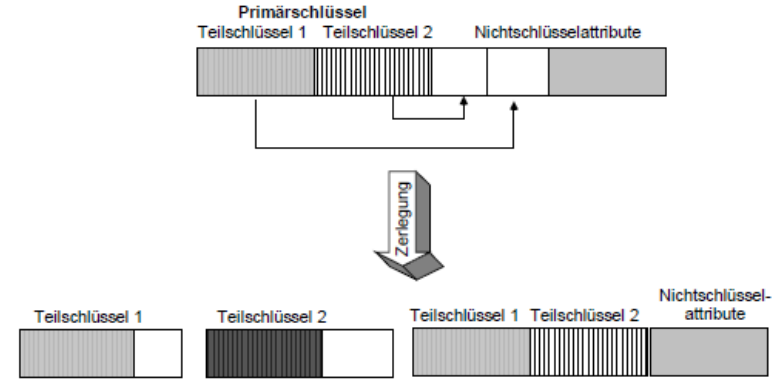

#### Funktionale Abhängigkeit

Bestimmen einige dieser Attribute eindeutig die Werte anderer Attribute, so spricht man von funktionaler Abhängigkeit. So könnte man sich etwa eine Kundendatenbank vorstellen, in der die Anschrift und die Telefonnummer eines Kunden eindeutig durch seinen Namen zusammen mit seinem Geburtsdatum bestimmt sind. Hier wären also Anschrift und Telefonnummer funktional abhängig von Name und Geburtsdatum.

#### <span id="page-6-0"></span>1.4.3 3. Normalform

Kurs

Deutsch

Chemie

Mathematik

Informatik

Englisch

Sport

KNR

 $\overline{44}$ 

 $45$ 

 $\overline{46}$ 

 $\overline{47}$ 

48

49

Zusätzlich zur 2. NF gilt für jeden Schlüssel: Alle nicht zum Schlüssel gehörende Attribute sind nicht von diesem transitiv abhängig. Das bedeutet, dass alle Attribute nur vom Schlüsselattribut, nicht aber von anderen Attributen abhängig sind. Eine Abhängigkeit zwischen den Attributen muss aufgelöst werden

Sprache

Sprache

**Bereich** 

Gesellschaftswissenschaften

Naturwissenschaften

Naturwissenschaften

Naturwissenschaften

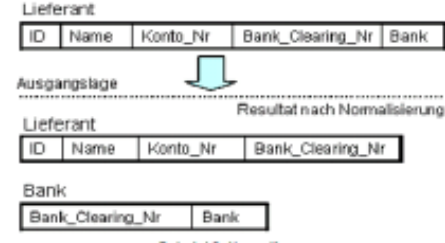

In Tabelle ist der Bereich abhängig von der Bereichsnummer, da jedem Bereich immer nur eine bestimmte Nummer zugewiesen wird, es besteht also eine transitive Abhängigkeit zwischen den beiden Attributen.

Lösung: Um diese Relation in die dritte Normalform umzuwandeln, muß also diese transitive Abhängigkeit beseitigt werden. Das geschieht ebenfalls durch eine Auslagerung der Attribute BereichsNR und Bereich in eine eigene Relation / Tabelle.

Hier die neu gebildeten 2 Relationen.

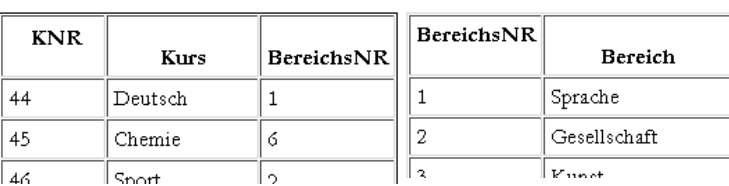

# <span id="page-6-1"></span>2. Relationales Datenbankmodell

Das Relationales Datenbankmodell ist ein Datenbankmodell, in dem Daten als Relationen dargestellt werden.

#### <span id="page-6-2"></span>2.1 Relationen und Tupel

ine Relation kann mit einer Tabelle verglichen werden, deren Spalten einzelne Datenattribute darstellen. Ein Datenelement eines relationalen Datenbankmodells - vergleichbar mit einer Zeile einer Tabelle - wird als Tupel bezeichnet. Den Relationen und Tupeln liegt die Relationenalgebra zugrunde, wird aber durch neue Konzepte (z.B. Primärschlüssel und Fremdschlüssel) erweitert.

#### <span id="page-6-3"></span>2.2 Integritätsbedingungen

Folgende vier Integritätsbedingungen gelten für das Relationales Datenbankmodell:

BereichsNR

 $\mathbf{1}$ 

 $\ddot{\delta}$ 

 $\overline{2}$ 

6

ہ ا

 $\,1\,$ 

- Es müssen fest definierte Wertebereiche existieren (z.B. String, Integer, Float, Date, etc.)
- Die Datentypen eines Wertebereiches sind stets gleich (sog. Domain Integrity)
- Pro Zelle (Spalte und Zeile) ist genau ein Wert eines Wertebereiches zugelassen
- Alle Werter einer Spalte sind vom gleichen Wertetyp (sog. Column Integrity)

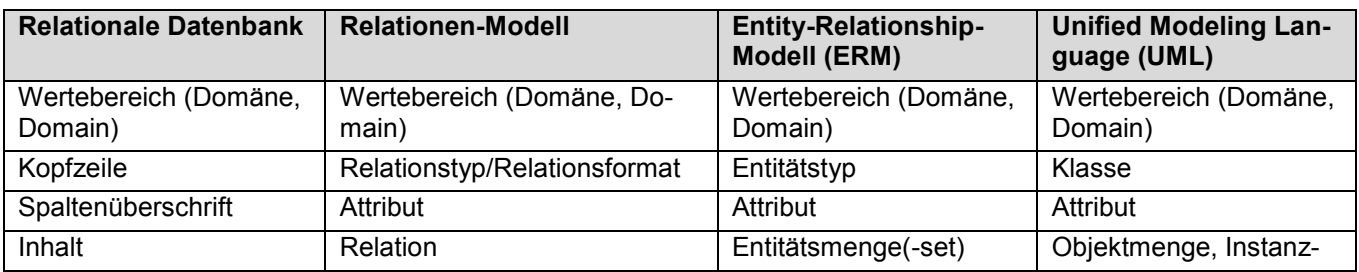

#### <span id="page-6-4"></span>2.3 Gegenüberstellung von Grundbegriffen

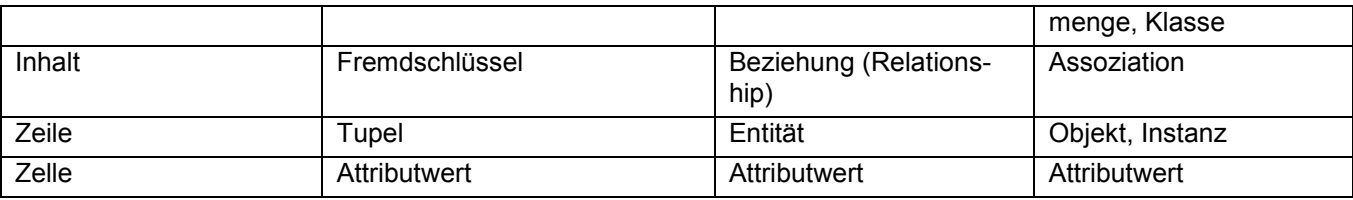

# <span id="page-7-0"></span>3. DDL (Data Definition Language)

Erstellen von Datenbanken, Tabellen (Relationen) und Indizes

#### <span id="page-7-1"></span>3.1 Create Database

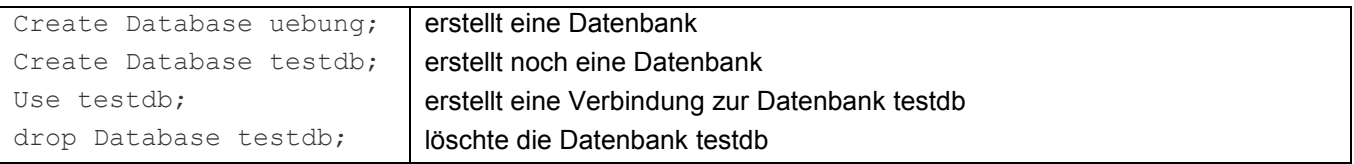

### <span id="page-7-2"></span>3.2 Create Table

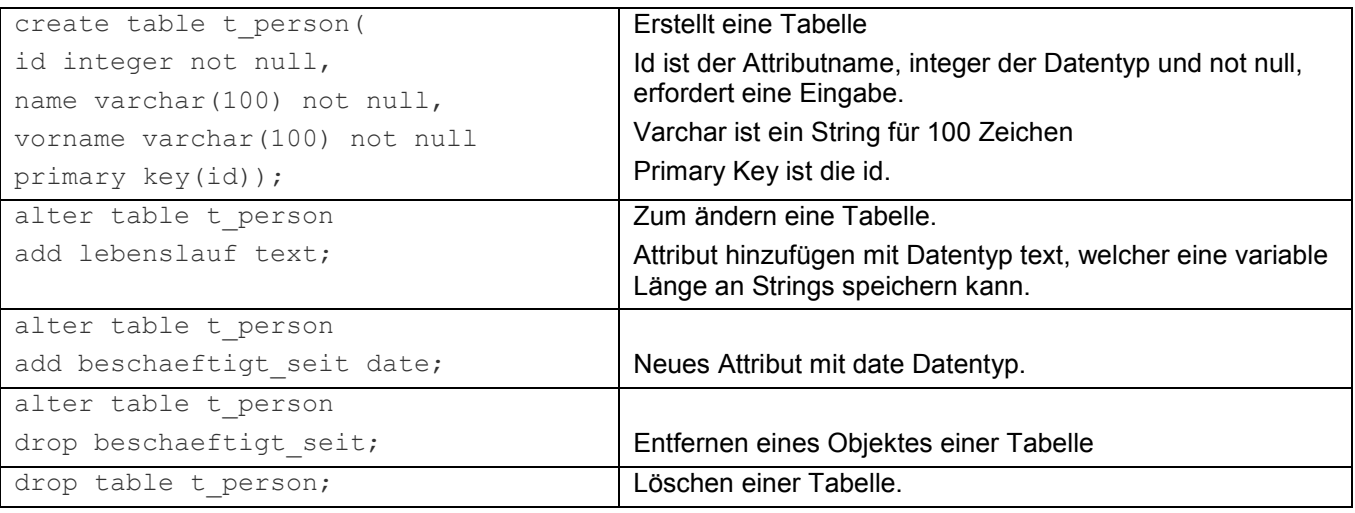

### <span id="page-7-3"></span>3.3 PRIMARY KEY

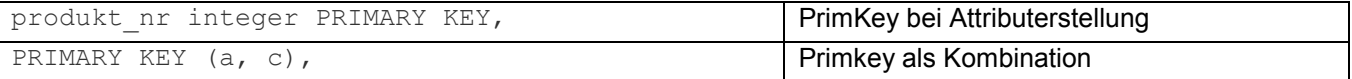

#### <span id="page-7-4"></span>3.4 Check (Eingabe-Einschränkungen)

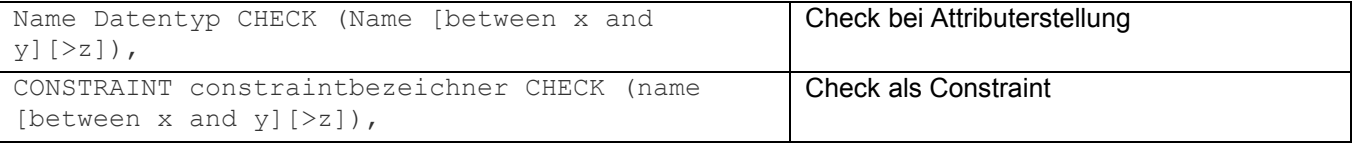

### <span id="page-7-5"></span>3.5 Unique (Kandidatenschlüssel):

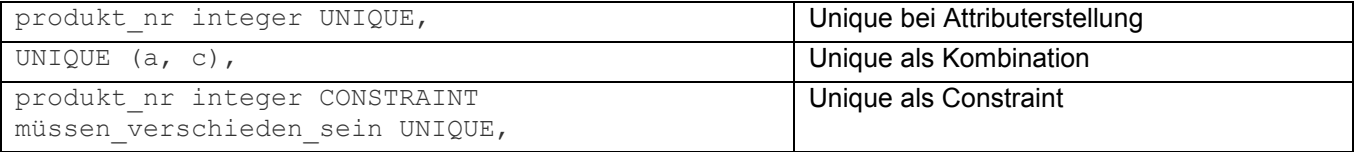

#### <span id="page-8-0"></span>3.6 Foreign Key (Fremdschlüssel):

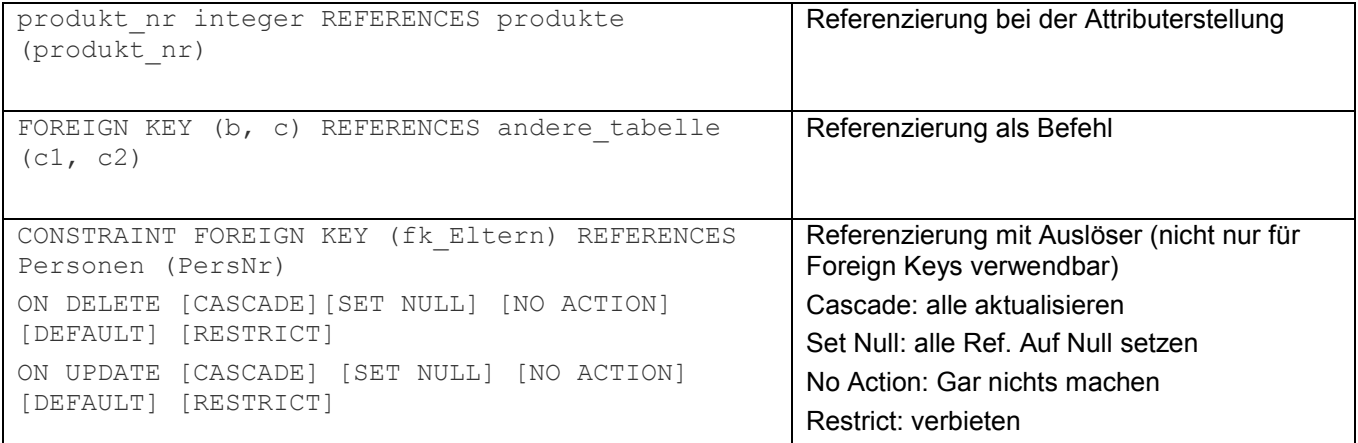

# <span id="page-8-1"></span>4. DML (Data Manipulation Language)

Anlegen, Ändern und löschen von Datenätzen

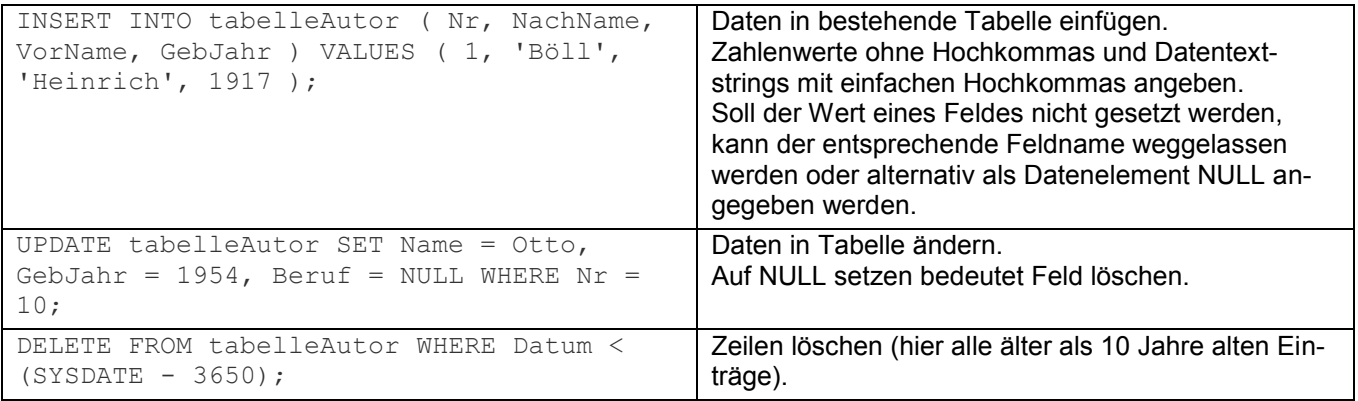

# <span id="page-8-2"></span>5. DQL (Data Query Language)

Abfragen von Daten

### <span id="page-8-3"></span>5.1 Select Syntax

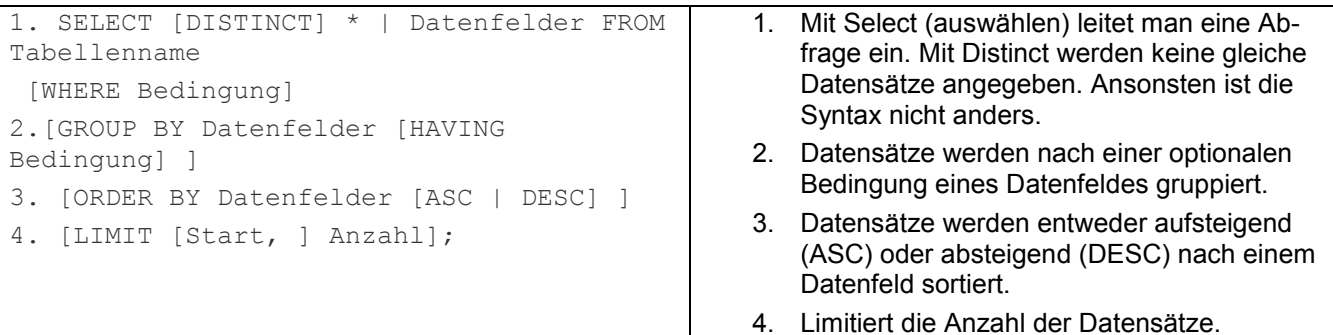

#### <span id="page-9-0"></span>5.2 Beispiele

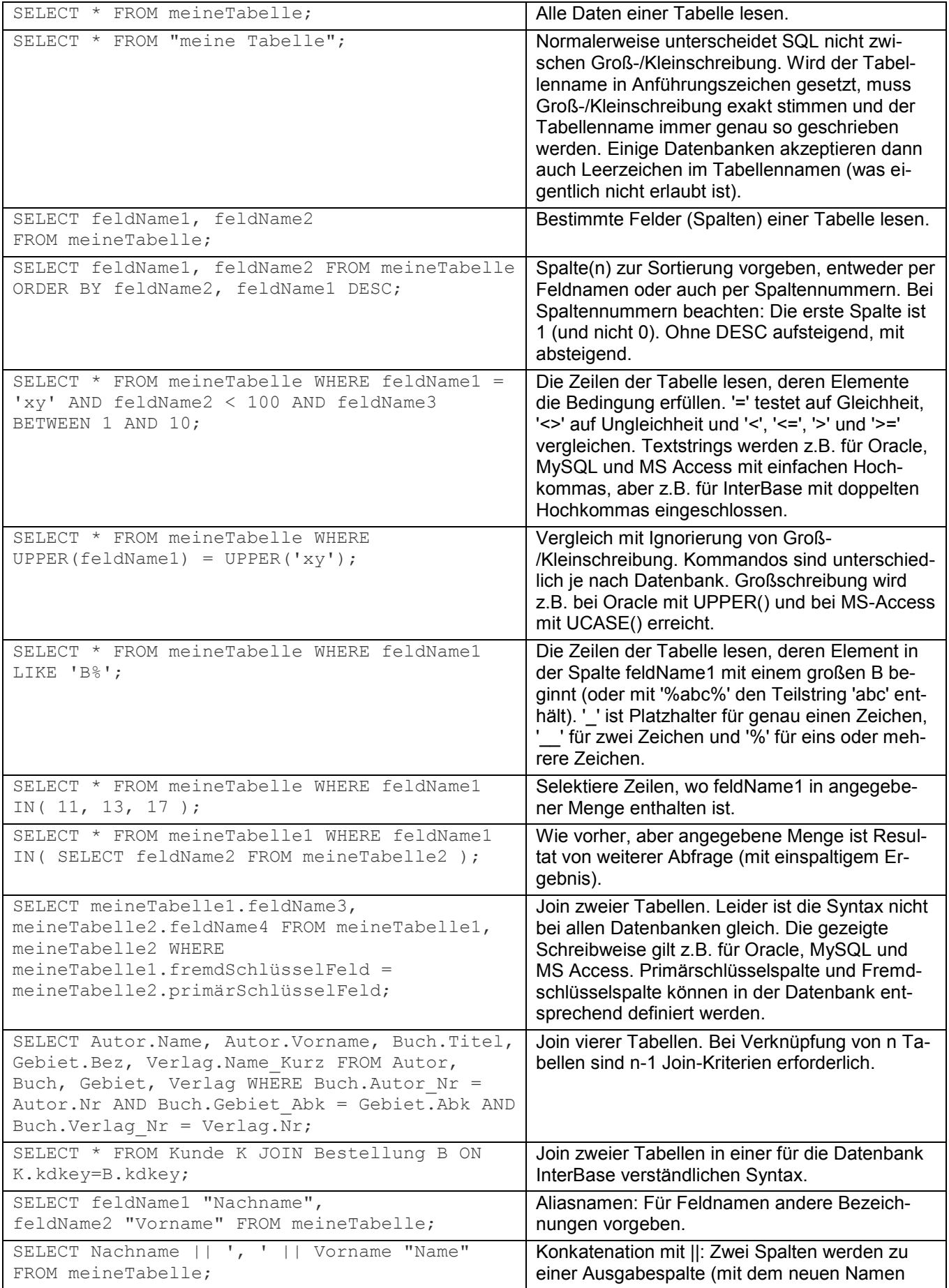

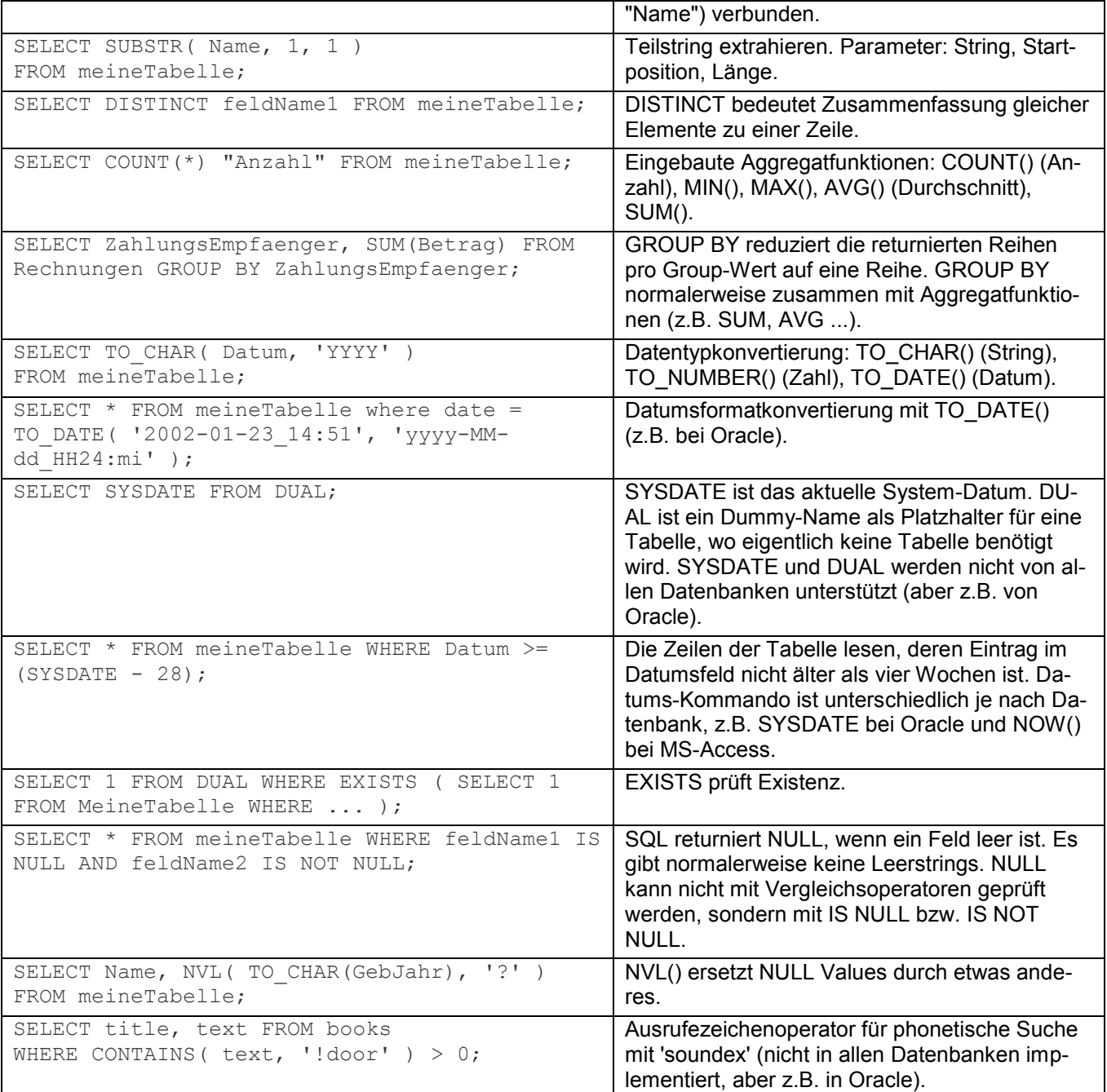

## <span id="page-11-0"></span>5.3 Operatoren Übersicht

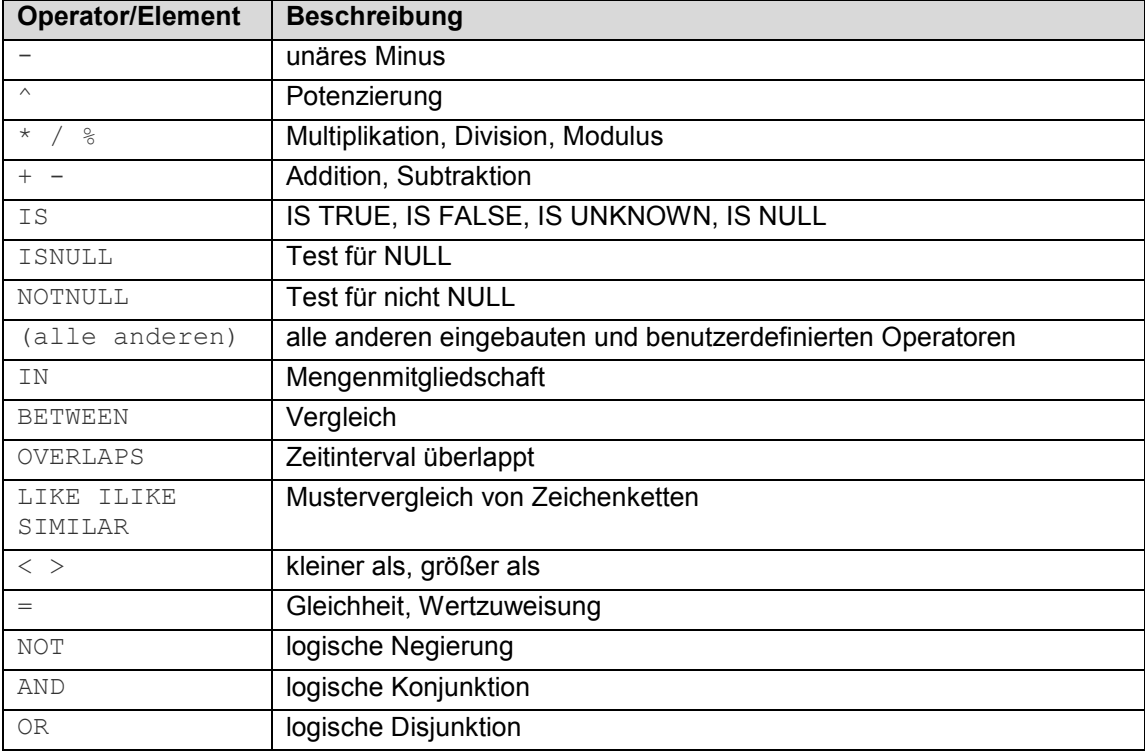

# <span id="page-11-1"></span>5.4 Platzhalter

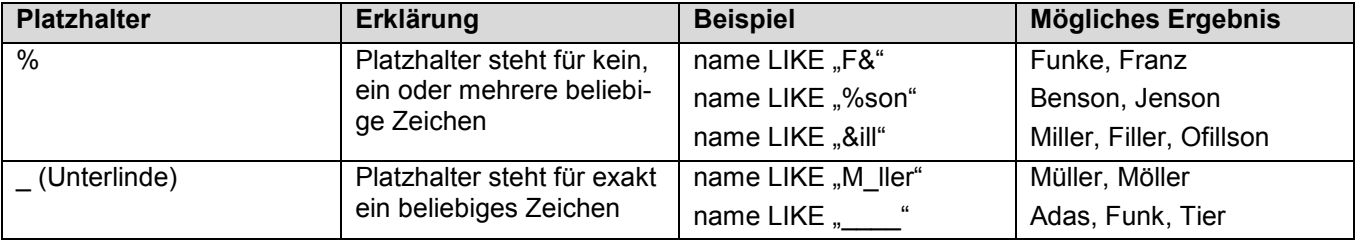

# <span id="page-11-2"></span>6. DCL (SQL Data Control Language)

#### Anlegen von Benutzern und Vergabe von Zugriffsrechten

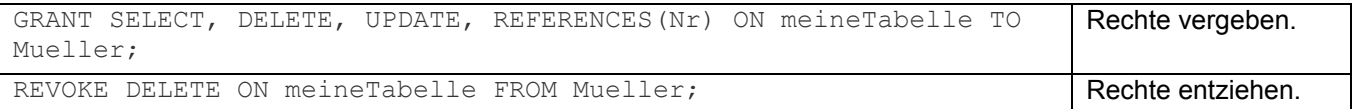

# <span id="page-12-0"></span>7. Glossar

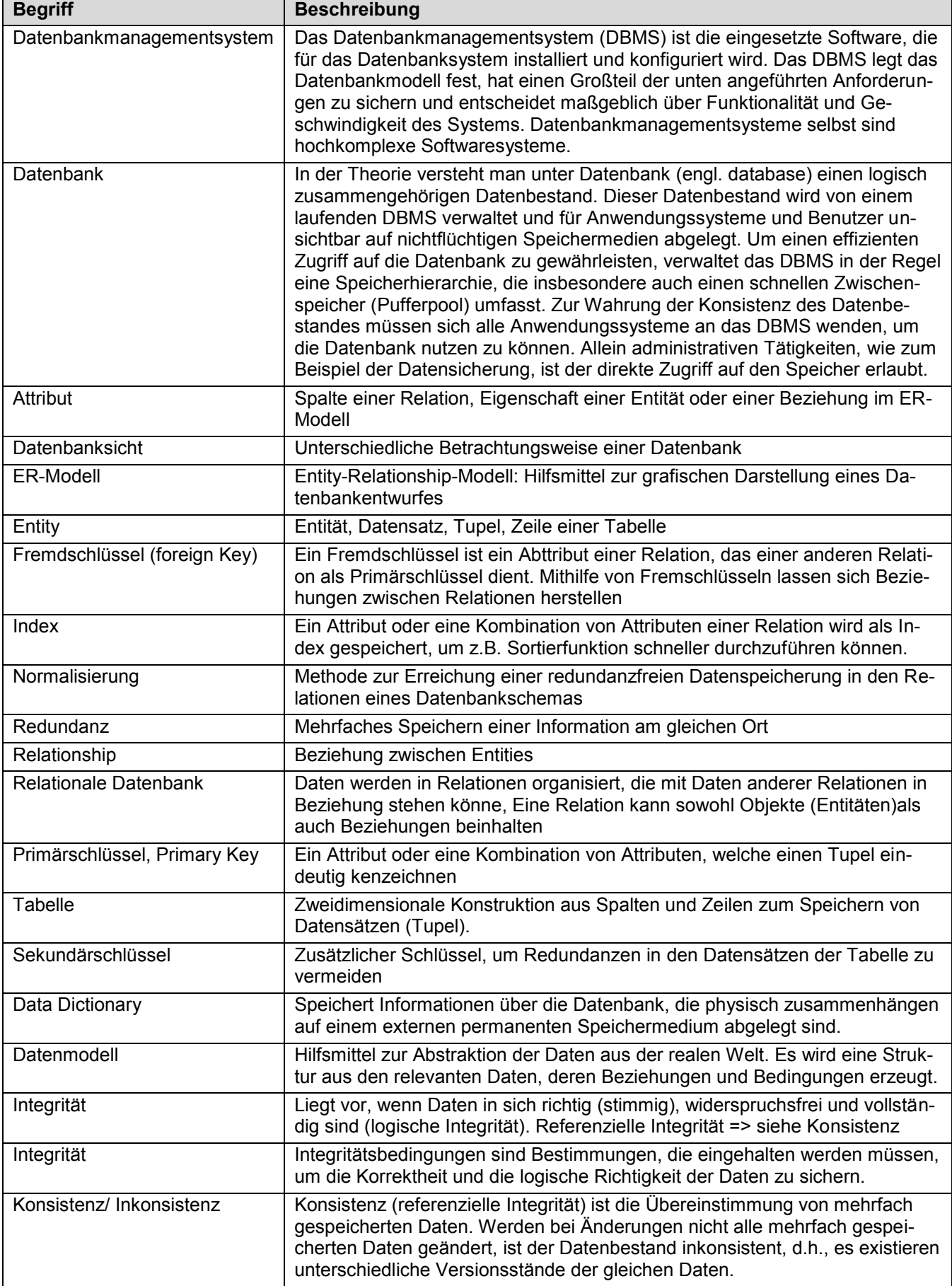